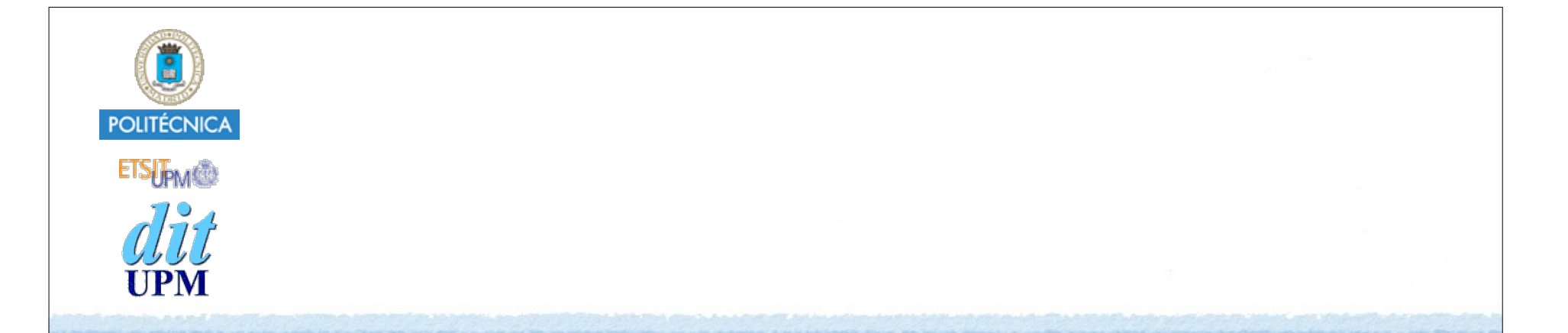

## Desarrollo de Apps para iOS Concurrencia y Usabilidad

IWEB,LSWC 2013-2014 Santiago Pavón

ver: 2013.11.26 p1

## Objetivos

- La interface de usuario:
	- que no se quede bloqueada mientras estamos realizando un cálculo muy largo, descargando recursos de la red, ...
	- que siempre responda ágilmente a las acciones del usuario.

## Main Run Loop

- Todas las aplicaciones tienen un thread (main thread) donde se ejecuta el main run loop.
	- Procesa los eventos, ejecuta las acciones de nuestros controles (target-action), actualiza el interface de usuario.

## Ejemplo: Números Primos

- El ejemplo ejecuta una acción en el main thread que tarda mucho en terminar.
	- **Se congela la interface de usuario.**
- La label:
	- muestra el último primo encontrado. @property (nonatomic,weak) IBOutlet UILabel\* **primeLabel**;
- El botón:
	- empezar a calcular
		- -(IBAction) findPrimes;

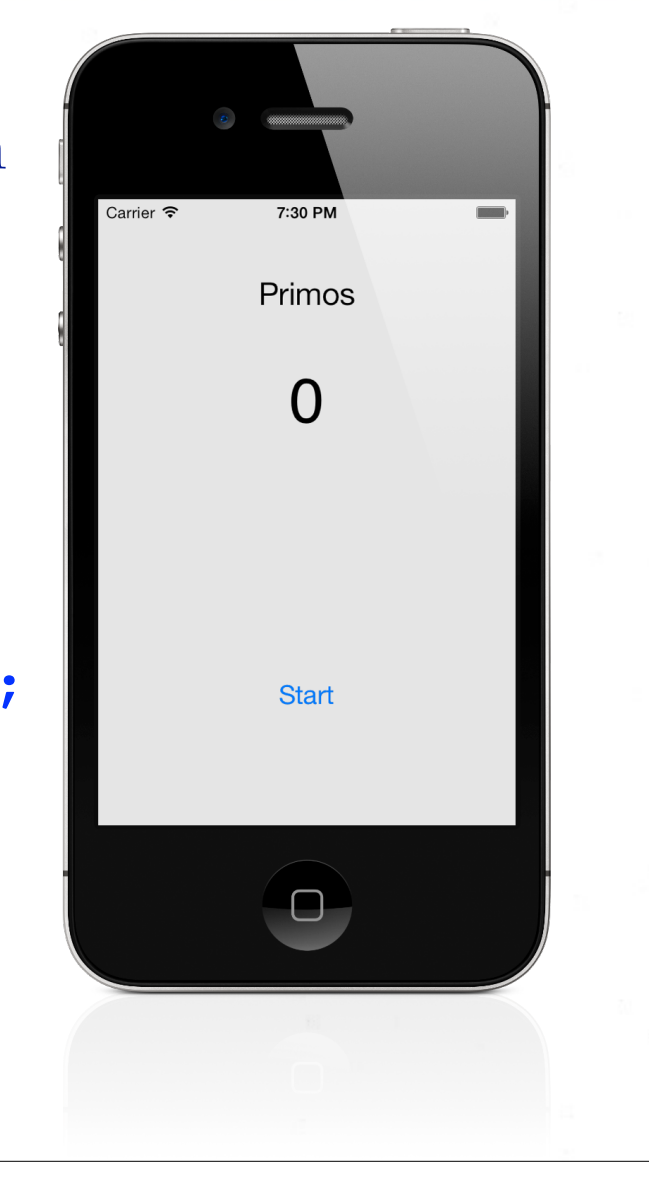

```
© Santiago Pavón - UPM-DIT 
  - (BOOL) isPrime:(int)n {
     NSUInteger r = sqrt(n);
     for (NSUInteger i=2 ; i< n ; i++) {
        if (n\i == 0) return NO;
      }
      return YES;
  }
  - (IBAction) findPrimes {
     for (NSUInteger n=2; n++) {
         if ([self isPrime:n]) {
             NSLog(@"Number %u is prime",n);
             self.primeLabel.text = [NSString stringWithFormat:@"%u",n];
   }
   }
  }
           Bucle infinito: GUI bloqueado.
```
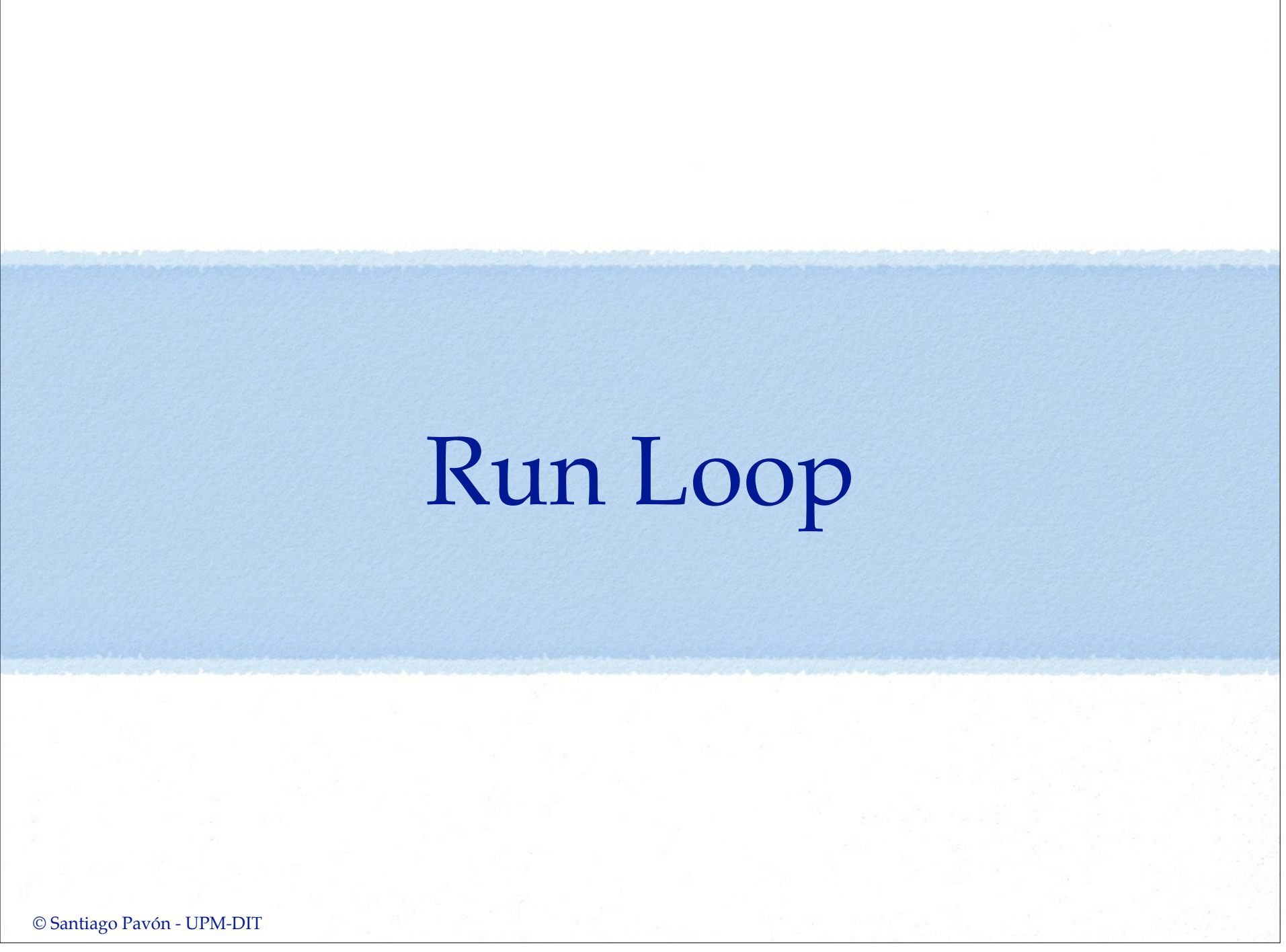

### Planificar en el Run Loop

- Podemos planificar la ejecución de un método en el run loop con:
	- [NSObject performSelector:withObject:afterDelay:]
		- Existen muchos métodos perform… *(Consultar documentación)*
- En el ejemplo: haremos que el método **findPrimes** no busque todos los primos, sólo el siguiente.
	- La ejecución del método debe ser corta para no bloquear el main run loop.
		- Si el método requiere mucho tiempo de ejecución, conviene descomponerlo en varios métodos que requieran menos tiempo de ejecución cada uno de ellos.
- performSelector:withObject:afterDelay:
- performSelector:withObject:afterDelay:inModes:
- performSelectorOnMainThread:withObject:waitUntilDone:
- performSelectorOnMainThread:withObject:waitUntilDone:modes:
- performSelector:onThread:withObject:waitUntilDone:
- performSelector:onThread:withObject:waitUntilDone:modes:
- performSelectorInBackground:withObject:
- + cancelPreviousPerformRequestsWithTarget:
- + cancelPreviousPerformRequestsWithTarget:selector:object:

```
@property (nonatomic,assign) NSUInteger counter;
```

```
- (IBAction) findPrimes {
```

```
 while ( ! [self isPrime:++self.counter] );
```

```
 self.primeLabel.text = 
            [NSString stringWithFormat:@"%u",self.counter];
```

```
 [self performSelector:@selector(findPrimes) 
            withObject:self 
            afterDelay:0];
```
© Santiago Pavón - UPM-DIT

}

# Temporizadores

### Temporizadores

- Son objetos que planifican la ejecución de un método en ciertos instantes de tiempo.
	- Típicamente para ejecuciones repetitivas.
- El método se ejecuta en el mismo thread del run loop donde se planificó.
	- Si es el main thread, la ejecución del método debe durar poco para no parar el main run loop.
		- Si el método requiere mucho tiempo de ejecución, conviene descomponerlo en varios métodos que requieran menos tiempo de ejecución cada uno de ellos.

### NSTimer

Crear un temporizador y planificarlo en el run loop:

NSTimer \*timer = [**NSTimer scheduledTimerWithTimeInterval:**0.1 **target:**self **selector:**@selector(findPrimes:) **userInfo:**nil **repeats:**YES];

- Ejecuta el selector del objeto target cada 0.1 segundos.
- El selector toma como parámetro el objeto **NSTimer** que lo llamó.
- Parar el temporizador:
	- [timer **invalidate**];
- Estado del temporizador:
	- [timer **isValid**];

```
@property (nonatomic,assign) NSUInteger counter;
-(IBAction) findPrimes {
     [NSTimer scheduledTimerWithTimeInterval:0.1
                                     target:self
                                   selector:@selector(findNextPrime:)
                                   userInfo:nil
                                    repeats:YES];
}
- (void) findNextPrime:(NSTimer*)timer {
   while ( ! [self isPrime:++self.counter]);
   self.primeLabel.text = [NSString stringWithFormat:@"%u",self.counter];
}
                     // FALLO: Si findNextPrime tarda mucho, puede que se
                      // dispare otro findNextPrime sin que haya 
                      // acabado el anterior.
                      // Para este ejemplo, me da igual.
```

```
© Santiago Pavón - UPM-DIT
```
## Concurrencia

### Concurrencia

- El uso de temporizadores o la planificación de métodos en el main run loop:
	- Es sencillo de utilizar si tenemos pocas tareas concurrentes.
		- Aunque partir un método que requiere mucho tiempo de ejecución en métodos que hagan tareas más cortas puede ser complicado.
	- Pero si necesitamos ejecutar bastantes tareas simultáneamente, la complejidad del código puede dispararse.
	- No es concurrencia de verdad.
		- Si la ejecución de los métodos dura mucho, el main run loop estará muy ocupado y la interface de usuario no responderá con agilidad.

### UIKit no es Thread-safe

#### Cuidado con la concurrencia:

- La mayor parte del UIKit no es thread-safe.
	- por motivos de eficiencia.
- Todo el trabajo de la interface de usuario debe hacerse en el main thread.

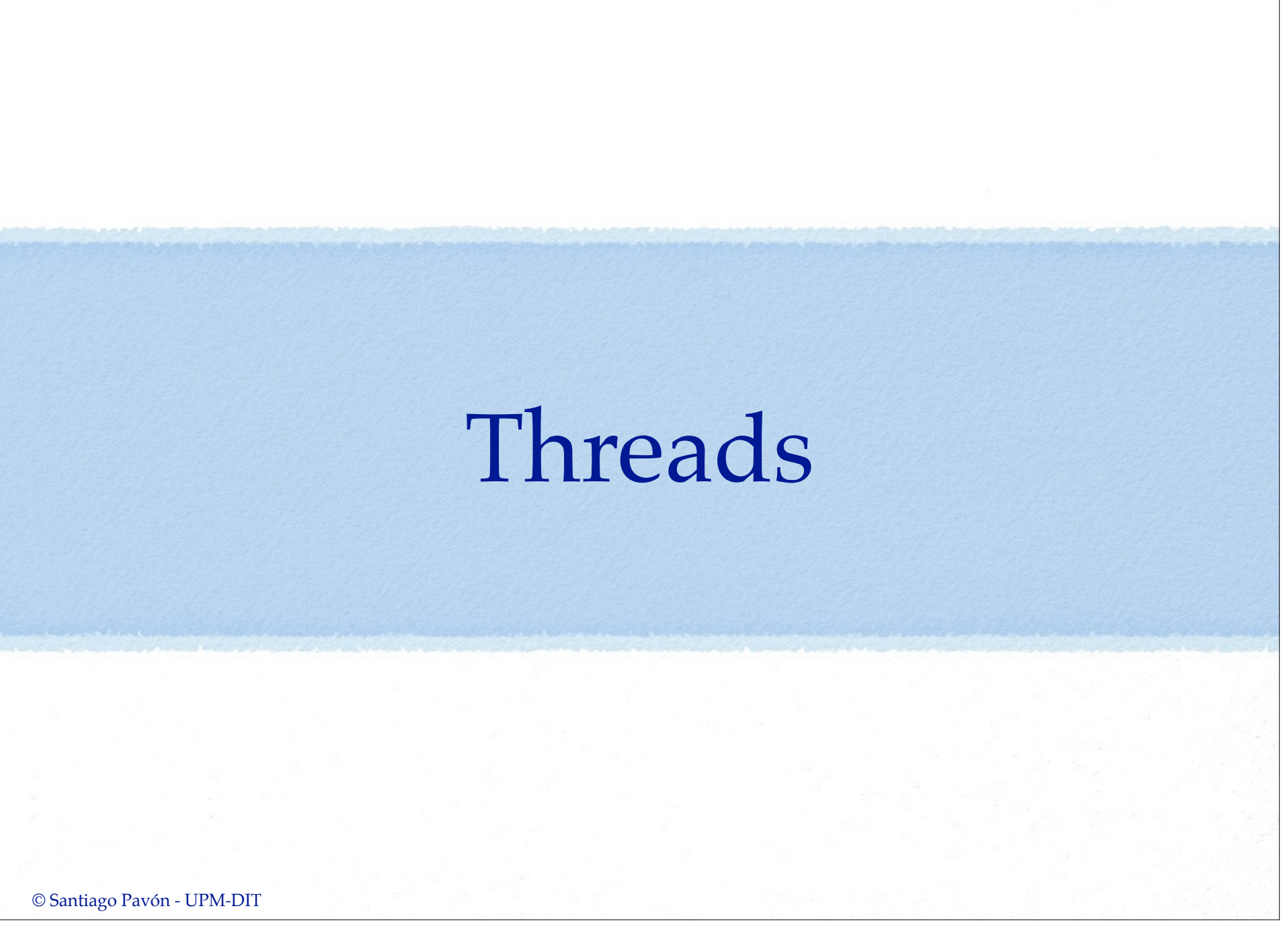

### Threads

El sistema operativo proporciona **pthreads** (POSIX Threads API).

/usr/include/pthread.h

- El framework Foundation proporciona el recubrimiento **NSThread**.
	- son funciones de C.
	- más fáciles de manejar que directamente los **pthreads**.

#### **NSThread**

#### Para cada instancia de **NSThread**:

- se crea automáticamente un run loop.
- hay que crear manualmente un **NSAutoreleasePool**.

#### Varias formas de crearlos:

• Invocando:

[NSThread **detachNewThreadSelector: toTarget:**

- **withObject:**]
- Su ejecución empieza inmediatamente.
- Invocando:

[[NSThread alloc] **initWithTarget:selector:object:**]

- Su ejecución empieza al llamar al método **start**.
- También se puede crear una clase derivada de NSThread y sobreescribir el método **main**.

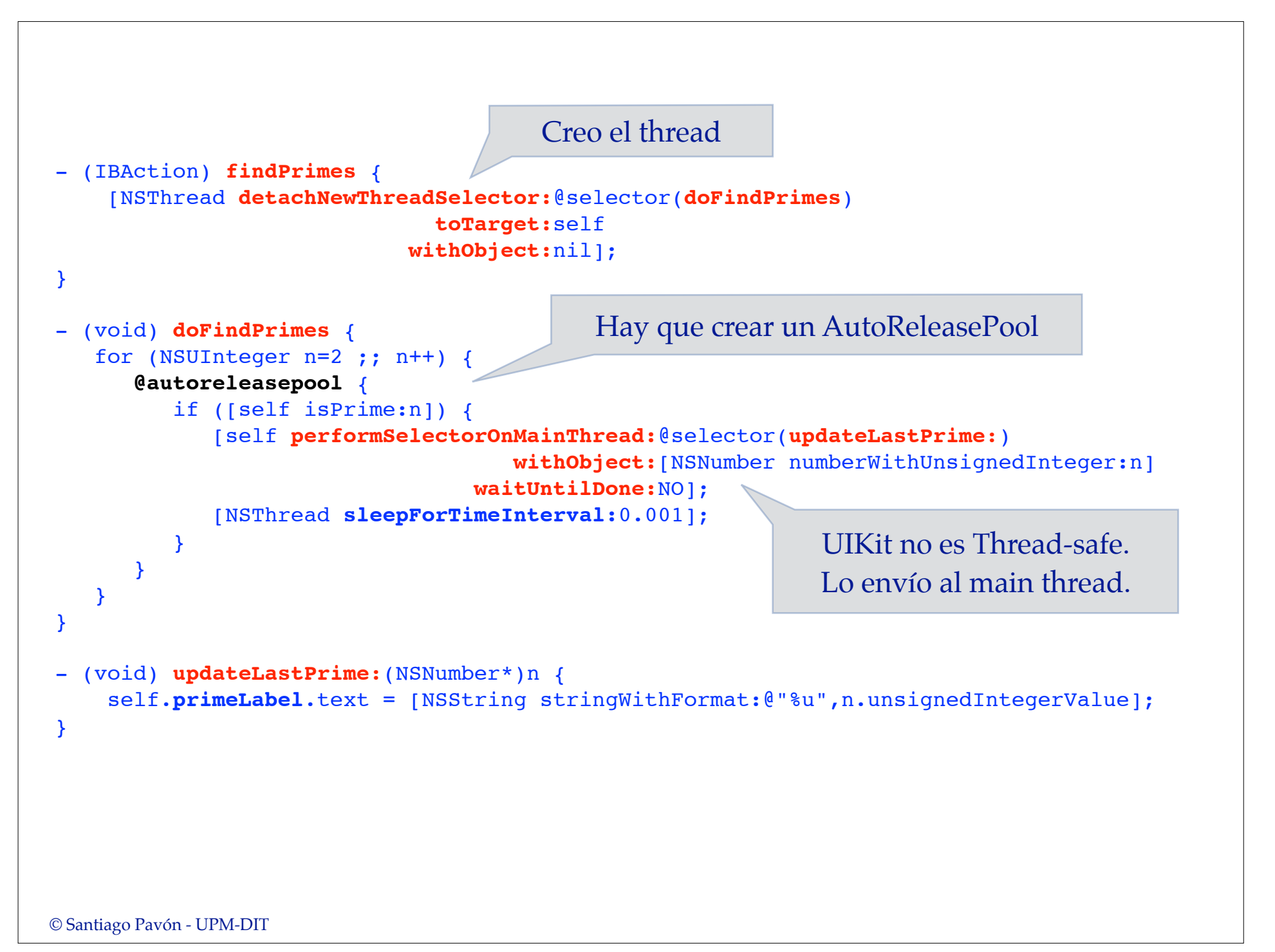

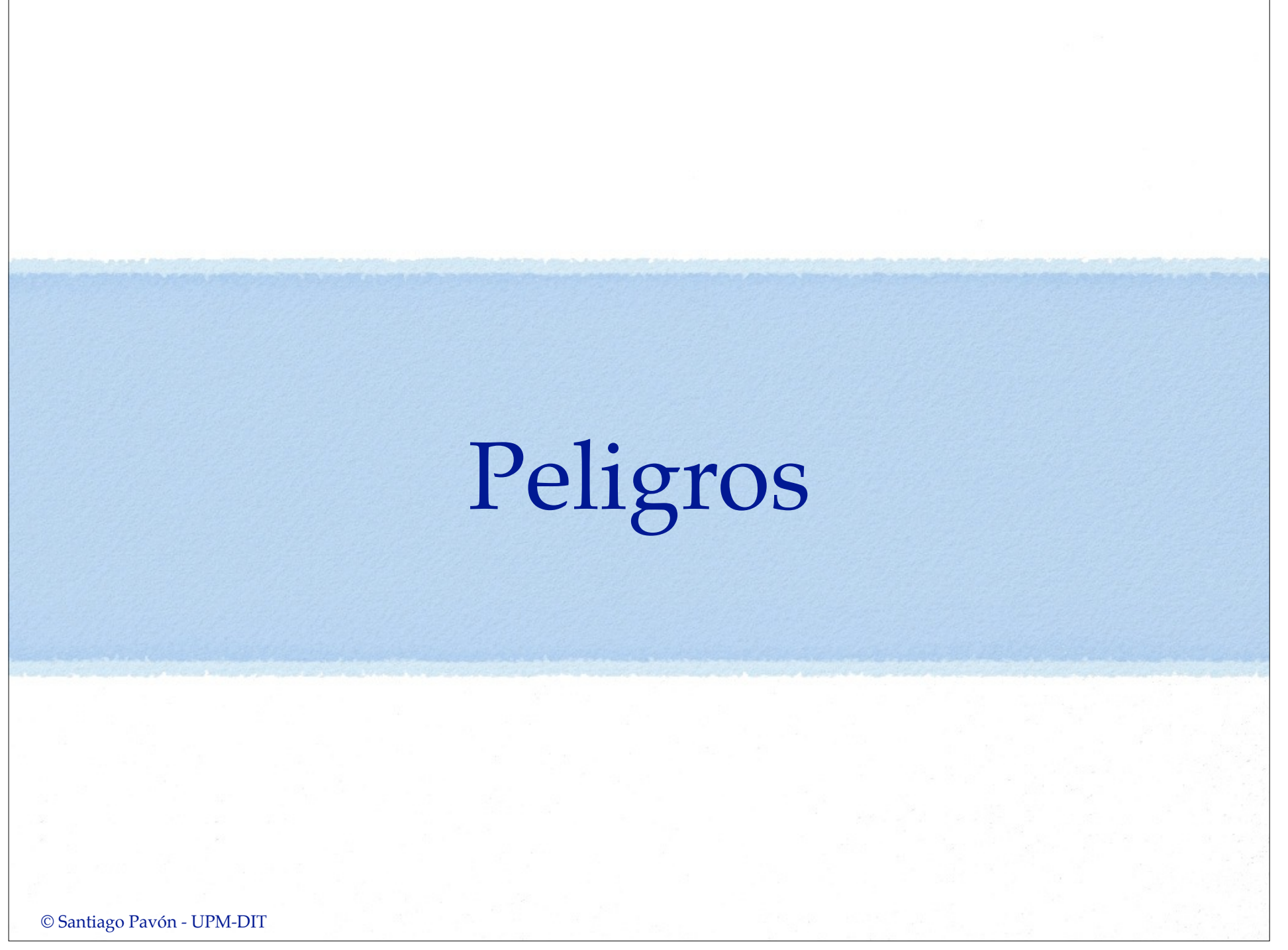

# Peligros

- La programación concurrente es bastante complicada:
	- Condiciones de carrera, acceso simultáneo a secciones críticas y datos compartidos, bloqueos, inversión de prioridades, etc.
	- Obtendremos resultados y comportamientos erróneos.
	- Muy difícil de depurar.
	- El uso de muchos threads puede ralentizar un programa.

## Cerrojos

Control de acceso a secciones críticas y a datos compartidos:

NSLock

@synchonized(objetolock)

Señalización entre threads:

NSCondition

```
NSLock * myLock = [[NSLock alloc] init];
[myLock lock];
// zona protegida
[myLock unlock];
@synchronized(self) {
    // zona protegida
}
```

```
NSCondition * cond = [[NSCondition alloc] init];
// En el Thread Productor:
   [cond lock];
   // Meter al saco
   [cond signal];
   [cond unlock];
// En el Thread Consumidor:
   [cond lock];
   while (saco esta vacio) 
     [cond wait];
   // Sacar del saco
   [cond unlock];
```
## Bloqueos

Ocurre cuando un thread está bloqueado esperando por una condición que nunca va a ocurrir.

#### Ejemplo:

- Un thread tiene el cerrojo A y espera por el cerrojo B.
- Otro thread tiene el cerrojo B y espera por el cerrojo A.

#### Recomendación:

• no llamar a un bloque de código protegido con un cerrojo desde un bloque de código protegido con otro cerrojo.

### Dormir un rato

- Si el programa tiene muchos threads consumiendo mucha cpu, el programa puede congestionarse.
	- La interface de usuario dejará de responder ágilmente.
	- Esto se agrava más en un terminal con pocos recursos.
- Solución: Podemos hacer que los threads se duerman un rato para favorecer a los demás threads.

```
[NSThread sleepForTimeInterval:0.1];
```

```
NSDate * d = [NSDate dateWithTimeIntervalSinceNow:0.1];
[NSThread sleepUntilDate:d];
```
Muy importante: no dormir nunca el main thread.

# Operations

### Operation Queue y Operations

- Abstracción de alto nivel para no tener que usar threads.
- Una operación (**NSOperation**) es un objeto que representa una unidad de trabajo a realizar.
	- con dependencias y prioridades
- Las colas de operaciones (**NSOperationQueue**):
	- Ejecutan simultáneamente todas las operaciones que se añaden a la cola, pero respetando las restricciones que indiquemos (prioridades y dependencias)
	- Ejecutan las operaciones usando eficientemente los recursos disponibles.
		- Cuando queda un thread libre se saca una operación de la cola.

#### **NSOperation**

#### Clase base de las operaciones:

• Las operaciones que añadiremos a las operation queues son **subclases** de **NSOperation**.

#### En las subclases tenemos que:

- Sobreescribir el método **main** de la subclase.
	- Contiene las sentencias que ejecutará la operación.
- El método **main** no puede lanzar excepciones
	- protegerlo con: @try {} @catch(NSException\*e) {}
- Crear un **AutoReleasePool** propio:
	- Threads diferentes no pueden compartir el mismo autorelease pool.

```
- (void) main {
   @try {
       @autoreleasepool {
         // las sentencias a ejecutar
 }
 }
    @catch (NSException * e) {
       NSLog(@"Excepcion: %@",e);
    }
}
```
#import <Foundation/Foundation.h>

@class PrimeOperation;

@protocol PrimeOperationDelegate

- (void) operationFoundNextPrime:(PrimeOperation\*)po;

@end

@interface PrimeOperation : NSOperation

@property (nonatomic,weak) id<PrimeOperationDelegate> delegate; @property (nonatomic,readonly,assign) NSUInteger prime;

- (id)initWithStartPrime:(NSUInteger)startPrime;

@end

#### PrimeOperation.h

```
© Santiago Pavón - UPM-DIT 
#import "PrimeOperation.h"
@interface PrimeOperation ()
@property (nonatomic,assign) NSUInteger prime;
@end
@implementation PrimeOperation 
- (id)initWithStartPrime:(NSUInteger)startPrime 
{ 
     if (self = [super init]) { 
         \_prime = startPrime;
      } 
      return self; 
} 
- (void) main { 
    @try { 
        @autoreleasepool { 
           if ( ! self.isCancelled) { 
             while ( ! [self isPrime: ++self prime]);
              if (self.delegate && [(NSObject *)self.delegate respondsToSelector:@selector(operationFoundNextPrime:)]) 
                  [(NSObject *)self.delegate performSelectorOnMainThread:@selector(operationFoundNextPrime:) 
                                                               withObject:self
                                                             waitUntilDone:NO]; 
              [NSThread sleepForTimeInterval:0.1]; 
           } 
        } 
    } 
    @catch (NSException * e) { 
        NSLog(@"Execepcion: %@",e); 
    } 
} 
- (BOOL) isPrime:(NSUInteger)n { … } 
@end
```

```
@property (nonatomic,strong) NSOperationQueue * queue;
- (void)viewDidLoad 
{ 
     [super viewDidLoad]; 
     self.queue = [[NSOperationQueue alloc] init]; 
} 
-(IBAction) findPrimes 
\mathcal{L}PrimeOperation * ope = [[PrimeOperation alloc] initWithStartPrime:1];
     ope.delegate = self; 
    [self.queue addOperation:ope];
} 
- (void) operationFoundNextPrime:(PrimeOperation*)po 
\left\{ \right. // Actualizar GUI
     self.primeLabel.text = [NSString stringWithFormat:@"%u",po.prime]; 
     // Lanzar otra operacion
    PrimeOperation * ope = [[PrimeOperation alloc] initWithStartPrime:po.prime];
     ope.delegate = self; 
    [self.queue addOperation:ope];
}
```
#### **NSInvocationOperation**

Es una **subclase** de **NSOperation** ya hecha.

Permite especificar el objeto y el selector a usar al ejecutar la operación.

[[**NSInvocationOperation** alloc] **initWithTarget:**self **selector:**@selector(metodo:) **object:**arg];

```
© Santiago Pavón - UPM-DIT 
 @property (nonatomic,strong) NSOperationQueue * queue; 
 @property (nonatomic) NSUInteger lastPrime;
 - (void)viewDidLoad 
 { 
      [super viewDidLoad]; 
     self.queue = [[NSOperationQueue alloc] init];
 }
 -(IBAction) findPrimes 
 { 
     NSInvocationOperation * ope = [NSInvocationOperation alloc] initWithTarget:self
                                      selector:@selector(findNextPrime) 
                                      object:nil]; 
      [self.queue addOperation:ope]; 
 } 
 - (void) findNextPrime 
 { 
     while ( ! [self isPrime: + + self.lastPrime]);
      NSInvocationOperation * ope = [[NSInvocationOperation alloc] 
                                       initWithTarget:self
                                      selector:@selector(updatePrime) 
                                      object:nil]; 
       [[NSOperationQueue mainQueue] addOperation:ope]; 
 } 
 - (void) updatePrime 
 \mathcal{L} self.primeLabel.text = [NSString stringWithFormat:@"%d",self.lastPrime]; 
     NSInvocationOperation * ope = [INSInvocationOperationo] initWithTarget:self
                                      selector:@selector(findNextPrime) 
                                      object:nil]; 
      [self.queue addOperation:ope];
 }
```
### **NSBlockOperation**

- Es una **subclase** de **NSOperation** ya hecha.
- La operación ejecutará el block o los blocks dados.

+(id)**blockOperationWithBlock:**(void(^)(void))block -(void)**addExecutionBlock:**(void(^)(void))block

```
@property (nonatomic,strong) NSOperationQueue * queue; 
@property (nonatomic) NSUInteger lastPrime;
- (void)viewDidLoad 
\{ [super viewDidLoad]; 
     self.queue = [[NSOperationQueue alloc] init]; 
} 
-(IBAction) findPrimes 
\{ [self createOperation]; 
} 
- (void) createOperation 
{ 
     // NSOperation para calcular el siguiente primo.
    NSBlockOperation * one = [NSBlockOperation blockOperationWithBlock: ^{8}while ( ! [self isPrime:++self lastPrime]);
         // NSOperation para actualizar el GUI y lanzar una NSOperation nueva.
         // Se encola en la cola del Main Thread
         [[NSOperationQueue mainQueue] addOperation:[NSBlockOperation blockOperationWithBlock:^{ 
             self.primeLabel.text = [NSString stringWithFormat:@"%d",self.lastPrime]; 
             // Lanzar otra NSOperation
             [self createOperation]; 
         }]]; 
     }]; 
     [self.queue addOperation:ope]; 
}
```

```
© Santiago Pavón - UPM-DIT
```
## Completion Block

- A un objeto NSOperation puede asignársele un completion block.
	- Se invoca cuando la operación ha terminado de ejecutarse.
		- Tanto si termina con éxito o es cancelada.
			- Consultar el valor de la propiedad **isCancelled**.
	- -(void)**setCompletionBlock:**(void(^)(void))block;
	- -(void(^)(void))**completionBlock**;
- El contexto de ejecución del bloque será algún thread secundario.
	- No es el Main Thread.

### Dependencias entre Operaciones

- Podemos indicar que la operación B no puede ejecutarse hasta que no haya terminado la ejecución de la operación A.
	- [opB **addDependency:**opA];
- Consultar dependencias:

NSArray \* dependencias = [opB **dependencies**];

Eliminar dependencias:

```
[opB removeDependency:opA];
```
### Prioridad de las Operaciones

#### Las operaciones tienen una prioridad.

- La usan las colas para decidir que operación ejecutar y cuanto tiempo se ejecutará.
- [opA **setQueuePriority:NSOperationQueuePriorityNormal**];

#### Valores:

NSOperationQueuePriorityVeryLow NSOperationQueuePriorityLow NSOperationQueuePriorityNormal NSOperationQueuePriorityHigh NSOperationQueuePriorityVeryHigh

#### Consultar la prioridad:

NSOperationQueuePriority \* pri = [opA **queuePriority**];

### Cancelar una Operación

La ejecución de una operación puede cancelarse: [opA **cancel**];

- Cancelar una operación sólo hace que la propiedad **isCancelled** valga **YES**.
- El método **main** debe consultar esta propiedad con frecuencia, y terminar si vale **YES**.
- Cancelar una operación pendiente en la cola no la saca de esta.
	- Hay que esperar hasta que empiece a ejecutarse. El método **main** debe comprobar inicialmente si la operación fue cancelada, y si es así, terminar. Las operaciones sólo se eliminan de la cola cuando termina su ejecución.

### Propiedad de las Operaciones

#### **isReady**

• YES si la operación está lista para ejecutarse, es decir, no hay dependencias por las que esperar.

#### **isCancelled**

• YES si la operación fue cancelada.

#### **isExecuting**

• YES si la operación es está ejecutando (ha empezado y no ha acabado su ejecución).

#### **isFinished**

• YES si terminó la ejecución de la operación.

#### **isConcurrent**

- Sobreescribir para devolver YES si la operación creará su propio thread para ejecutarse.
- Hay que sobreescribir también otros métodos: **start**(), **isExecuting**, **isFinished**.

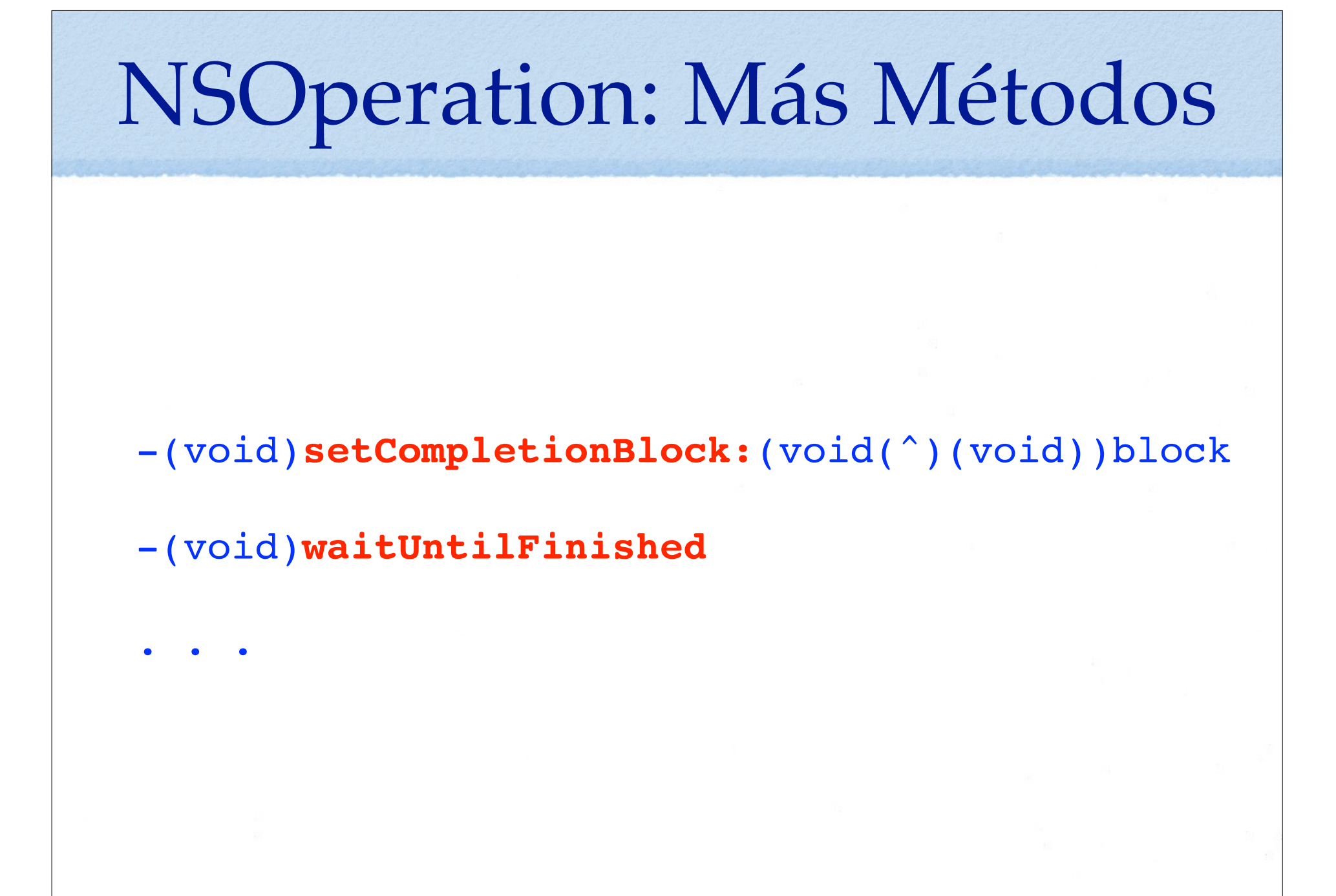

### **NSOperationQueue**

- Son los objetos que gestionan la ejecución de las operaciones.
- Para crear una cola:

```
NSOperationQueue * queue = [[NSOperationQueue alloc] init];
```
Para añadir una operación a la cola:

```
[queue addOperation:opA];
```
- La operación se ejecutará cuanto exista un thread disponible y la operación esté lista (isReady indicará que no hay dependencias pendientes).
- Por defecto, las colas deciden cuantos threads usarán dependiendo del hardware disponible.
	- Podemos modificar el número de threads a usar con el método:

#### **setMaxConcurrentOperationCount:**

- Tendremos una cola serie si sólo usamos un thread.
- Una cola puede suspenderse para que no ejecute ninguna operación más.

```
[queue setSuspended:YES];
```

```
© Santiago Pavón - UPM-DIT
```
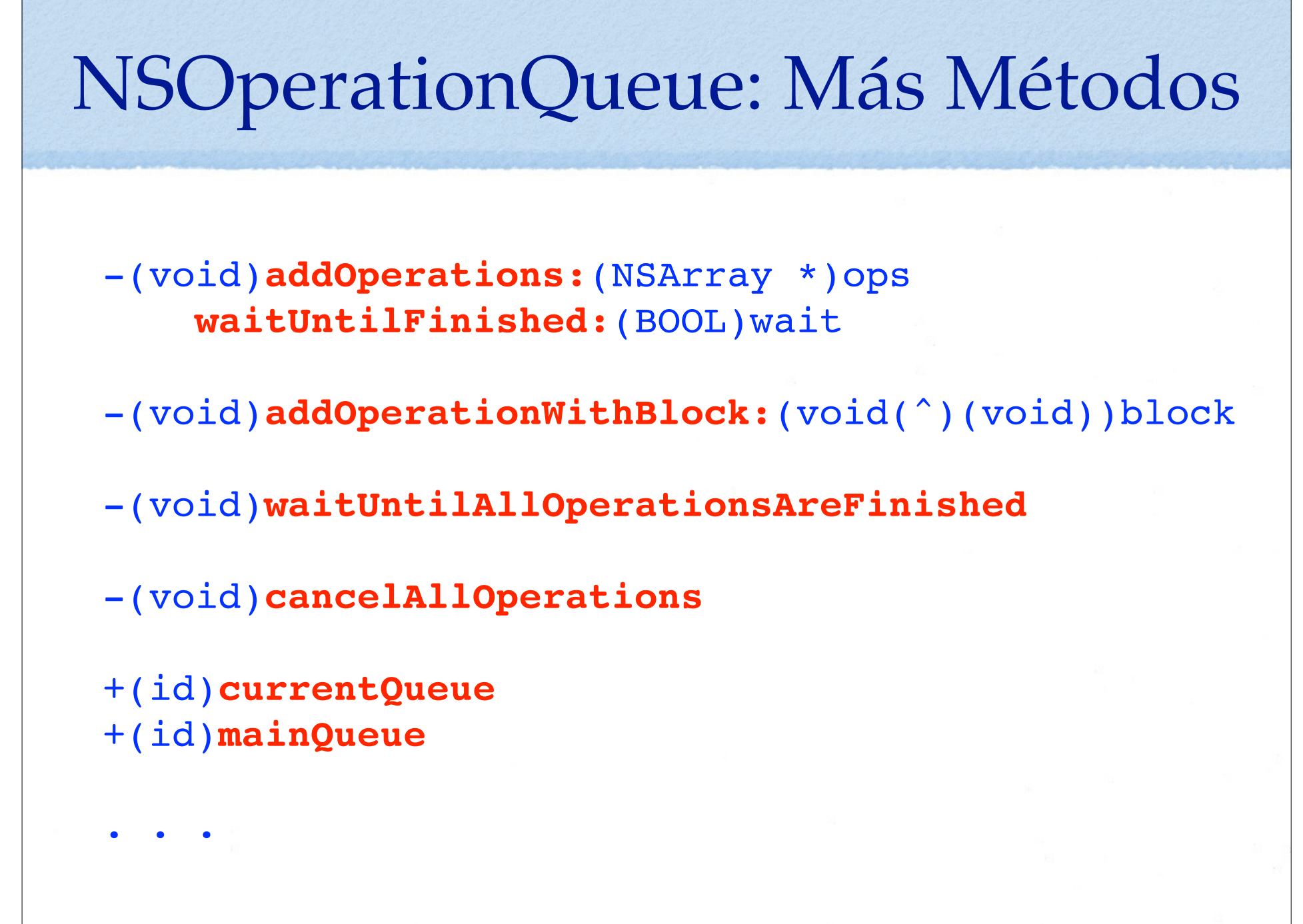

## Grand Central Dispatch

## GCD

- GCD es un **API C** para manejar el multithreading.
	- Nos oculta los detalles de la multiprogramación.
	- No tenemos que preocuparnos de los recursos disponibles. GCD se encarga de gestionarlos.
	- Se programa muy fácilmente.
	- Desde iOS 7 los objetos del GCD son objetos Objective-C.
- GCD nos proporciona colas a las que enviaremos tareas.
	- Una tarea es un objeto block.
		- También pueden usarse punteros a funciones.
	- En algún momento GCD asignará un thread libre a esa tarea para que se ejecute.
	- El encolado es **thread-safe**.
- Hay tres tipos de colas:
	- **main**: ejecuta tareas en serie en el main thread.
	- **concurrente**: el comienzo de la ejecución de las tareas es FIFO, y pueden ejecutarse concurrentemente.
	- **serie**: las tareas se ejecutan de una en una en modo FIFO.

### Cola: **main**

- Ejecuta tareas en **serie** en el **Main Thread**.
- Esta cola la crea el sistema automáticamente.
- Para obtener esta cola:

dispatch\_queue\_t **dispatch\_get\_main\_queue**(void);

## Cola: **Concurrente**

- Para ejecutar muchas tareas **concurrentemente**.
	- El comienzo de la ejecución de las tareas es FIFO.
- GCD crea automáticamente **tres** colas con distintas propiedades.
	- No hay que crearlas, ni retenerlas, ni liberarlas.
- Para obtener estas colas:

dispatch\_queue\_t **dispatch\_get\_global\_queue**(long **priority**, unsigned long **flags**);

• Valores para **prioridad**:

DISPATCH QUEUE PRIORITY HIGH DISPATCH\_QUEUE\_PRIORITY\_DEFAULT DISPATCH\_QUEUE\_PRIORITY\_LOW

• **flags**: es 0 (reservado para su uso en el futuro).

### Cola: **serie** (o **concurrente**)

Pueden crearse varias colas serie (o concurrente).

• Las aplicaciones deben crearlas explícitamente y gestionarlas.

```
dispatch_queue_t dispatch_queue_create(
      const char *label, dispatch queue attr t attr);
```
- Parámetros:
	- **label**: es un string de C. Identifica la cola para ayuda en la depuración.
	- Valores de **attr**:

```
DISPATCH_QUEUE_SERIAL (o NULL) // para crear una cola serie.
DISPATCH QUEUE CONCURRENT // para crear una cola concurrente.
```
- Si la cola creada es serie, ejecuta sus tareas de una en una y en orden FIFO.
	- Si una operación se bloquea, sólo se bloquea su cola. Las demás colas continúan ejecutando sus tareas.
- Si la cola creada es concurrente, los bloques se desencolan en orden FIFO, y se ejecutan concurrentemente (si hay recursos disponibles para ello). Pueden terminar en cualquier orden.
- Usos: sacar del main thread tareas que pueden bloquearse, realizar tareas muy largas en otro thread, proteger zonas críticas, …

```
© Santiago Pavón - UPM-DIT
```
### Encolar Tareas

Enviar una tarea a una cola:

```
 void dispatch_async(dispatch_queue_t queue,
                    dispatch block t block);
```
 void **dispatch\_sync**(dispatch\_queue\_t queue, dispatch block t block);

• donde:

```
typedef void (^dispatch_block_t)(void);
```
- **dispatch\_async** no es bloqueante.
- **dispatch\_sync** es bloqueante. Se espera hasta que el bloque ha terminado
- Importante: GCD es un API C y no entiende de excepciones. Los block deben capturar todas las excepciones producidas antes de terminar su ejecución.

## API

- · dispatch after
- dispatch\_apply
- · dispatch once
- · dispatch resume
- dispatch suspend
- · dispatch time
- dispatch\_set\_context
- dispatch\_get\_context
- dispatch group create
- · dispatch group enter
- dispatch\_group\_leave
- dispatch\_group\_async
- .dispatch group wait
- dispatch\_semaphore\_create
- · dispatch semaphore signal
- · dispatch semaphore wait
- dispatch\_source\_\*
- $e$  etc.  $\Box$

#### © Santiago Pavón - UPM-DIT Ejemplo: Cola Global -(IBAction) findPrimes  $\left\{ \right.$  [self globalPrimes]; } - (void) globalPrimes { dispatch\_queue\_t global\_queue = dispatch\_get\_global\_queue(DISPATCH\_QUEUE\_PRIORITY\_LOW,0); dispatch async(global queue,  $\gamma$ { for  $\overline{$ (NSUInteger n=2 ;; n++) { $\overline{ }$  if ([self isPrime:n]) { // Actualiza GUI dispatch async(dispatch get main queue(),  $\sim$ { self.primeLabel.text = [NSString stringWithFormat:@"%u",n]; }); // Dormir para no comerse toda la CPU. [NSThread sleepForTimeInterval:0.1]; } } }); } Bucle infinito calculando primos Actualizo el GUI en el main thread

## Ejemplo: Cola Serie

```
© Santiago Pavón - UPM-DIT 
 @property (strong,nonatomic) dispatch_queue_t queue;
 - (void)viewDidLoad 
 { 
      [super viewDidLoad]; 
     self.queue = dispatch_queue_create("Cola Serie", DISPATCH_QUEUE SERIAL);
 }
 -(IBAction) findPrimes 
 { 
      [self nextPrimeAfterValue:1]; 
 } 
 - (void) nextPrimeAfterValue:(NSUInteger)startValue
 \sqrt{2}dispatch async(self.queue, \gamma{
          NSUInteger counter = startValue; 
         while ( ! [self isPrime: ++counter]):
          // Actualiza GUI y crea otra tarea.
         dispatch_async(dispatch_get_main_queue(), \gamma{
               self.primeLabel.text = [NSString stringWithFormat:@"%u",counter]; 
               [self nextPrimeAfterValue:counter]; 
          }); 
      }); 
 }
                                                                Crear cola serie
                                                          Actualizo el GUI en 
                                                             el main thread
                                                              Crear otra tarea
```
## Ejemplo: Bajarse una Foto

```
NSString *surl = @"http://www.dit.upm.es/figures/logos/dit08.gif";
```

```
surl = [surl stringByAddingPercentEscapesUsingEncoding:NSUTF8StringEncoding];
```

```
NSURL * url = [NSURL URLWithString:surl];
```

```
dispatch queue t queue = dispatch queue create("Download queue", NULL);
```

```
dispatch async(queue, \gamma
```

```
 NSData *data = [NSData dataWithContentsOfURL:url];
```

```
 if (!data) return;
```

```
 dispatch_async(dispatch_get_main_queue(), ^{
       UIImage *image = [UIImage imageWithData:data];
      self.fotoImageView.image = image;
   });
});
```
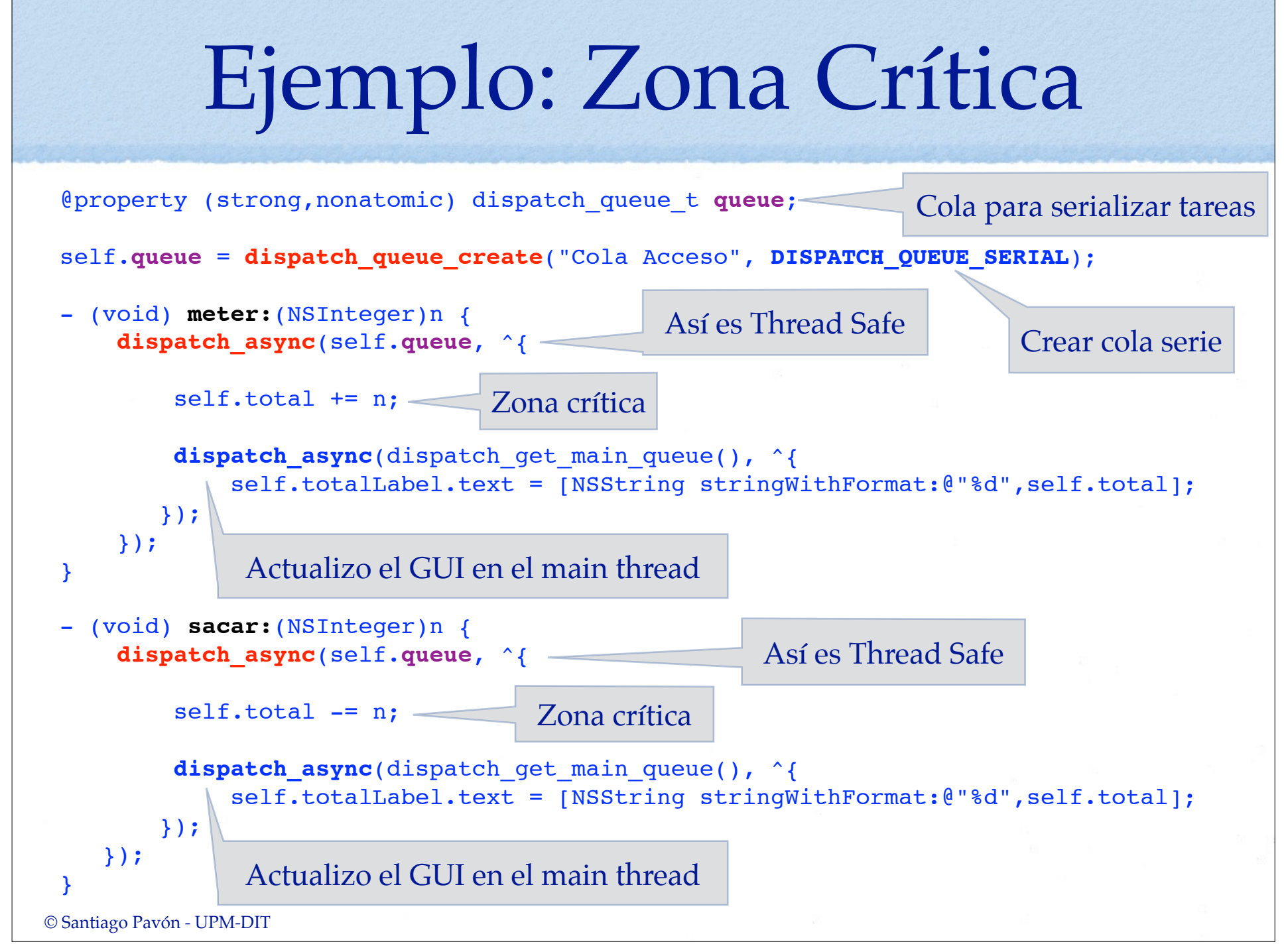

### Recomendaciones

#### Recomendaciones

En general el uso de threads no se recomienda por su dificultad.

- Difícil determinar cuantos threads usar dependiendo de los recursos disponibles, y gestionarlos.
	- O ajustar su número dinámicamente según la carga actual del sistema.
- Difícil conseguir que se ejecuten eficientemente.
- Difícil sincronización entre threads.
- Pero también hay casos en los que el uso de threads es mejor.
- Las tecnologías recomendadas para implementar concurrencia en las aplicaciones son:

#### Grand Central Dispatch

Operation Queues

- No nos preocupamos de la creación y gestión de los threads.
- La idea es definir tareas concretas a realizar, y dejar que el sistema las realice.